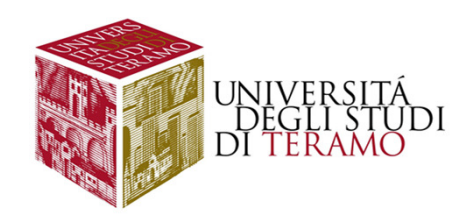

# **Sintesi della distribuzione di un carattere: la variabilità (prima parte)**

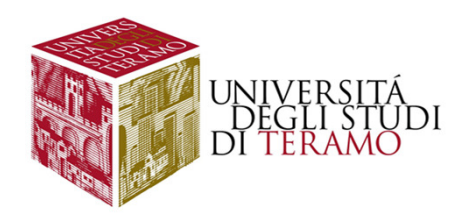

## **Introduzione alla variabilità**

**Nelle lezioni precedenti abbiamo visto come sia possibile riassumere tutte le informazioni disponibili attraverso l'utilizzo di una misura sintetica (come lamedia aritmetica <sup>o</sup> la mediana).**

**I fenomeni (sociali, economici, ecc...) che vengono studiati tendono <sup>a</sup> variare. Tale elemento giustifica l'esistenza stessa delle metodologie quantitative;pertanto, sarà necessario comprendere in che modo tale variabilità si manifesta all'interno dell'analisi chestiamo effettuando.**

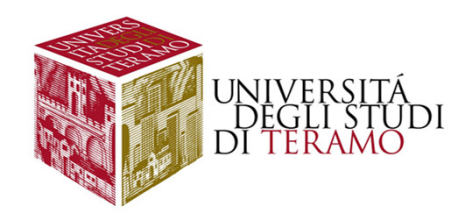

# **Introduzione alla variabilità**

#### **ATTENZIONE!!!!**

**Quando sintetizziamo una distribuzione con una sola informazione quantitativa guadagniamo qualcosa in termini di capacità informativa, ma perdiamo qualcos'altro rispetto all'informazione disaggregata. Sarà dunque necessario capire se la sintesi effettuata è "buona", in altri termini se l'informazione ottenuta riassume bene i dati di partenza, altrimenti possono risultare errate le conclusioni alle quali perveniamo (proprio perché la misura utilizzata non rappresentabene i dati disponibili)**

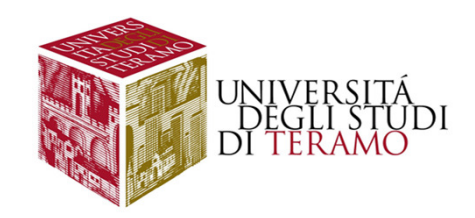

# **Introduzione alla variabilità**

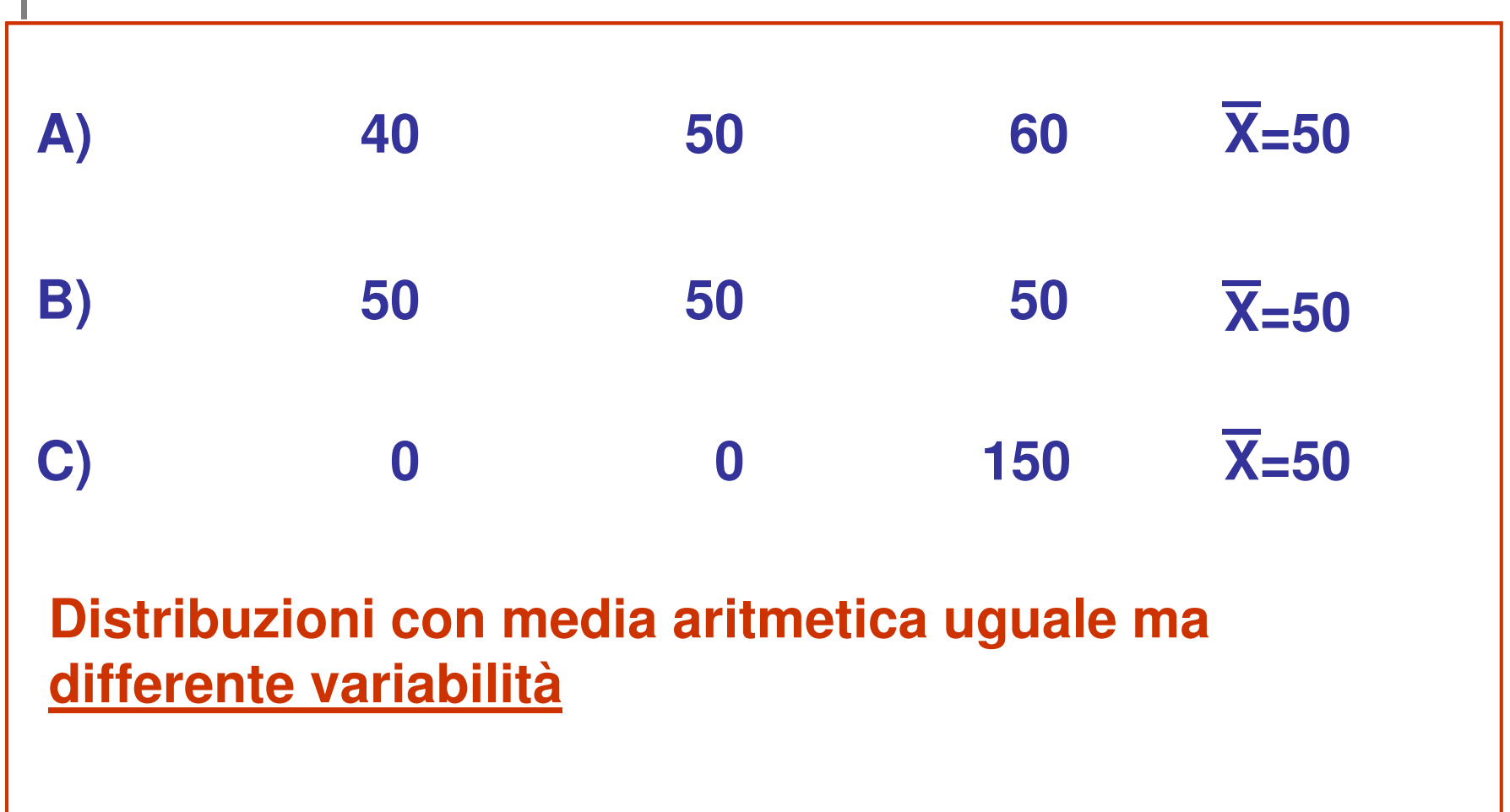

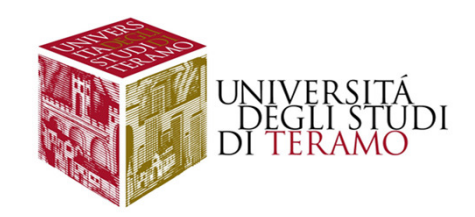

# **Il Campo di Variazione**

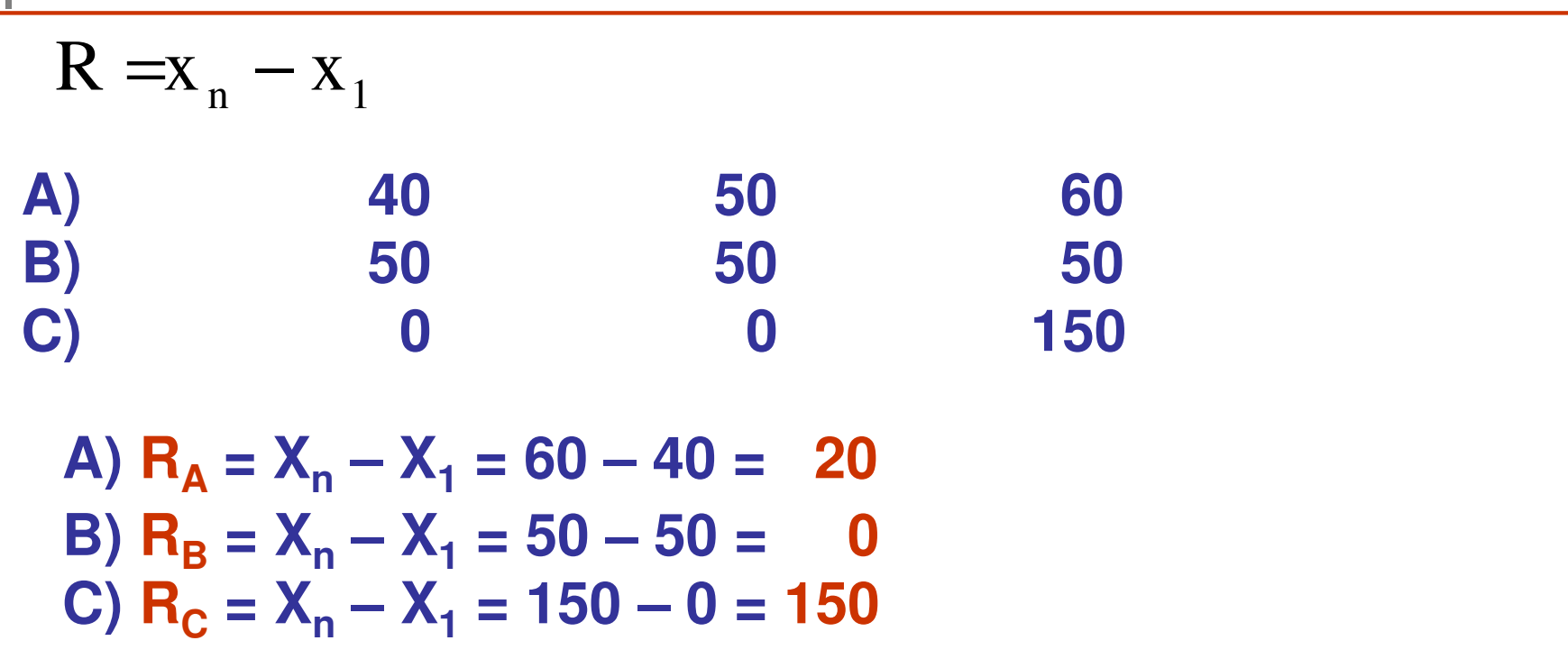

**Difetti: Ha un minimo, ma non ha un massimo definito; è difficilmente interpretabile nel caso di outliers**

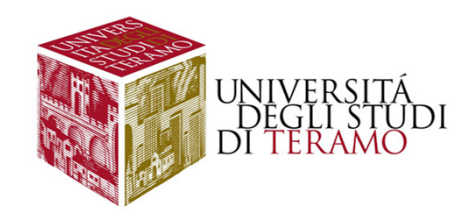

# **Alcune considerazioni**

**Le misure appena presentate:**

**Prendono in considerazione solo due soggettiNon hanno estremi definitiSono spesso di difficile interpretazioneSono misure assolute rendono difficile il confronto**

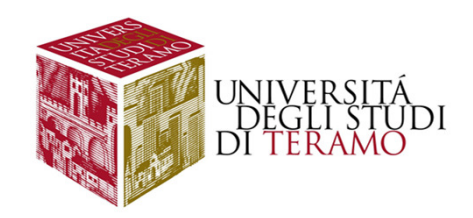

# **La Varianza**

**La VARIANZA <sup>è</sup> data dalla sommatoria di tutti gli scarti tra le singole modalità <sup>e</sup> la media aritmetica, elevate al quadrato <sup>e</sup> rapportata alla numerosità totale:**

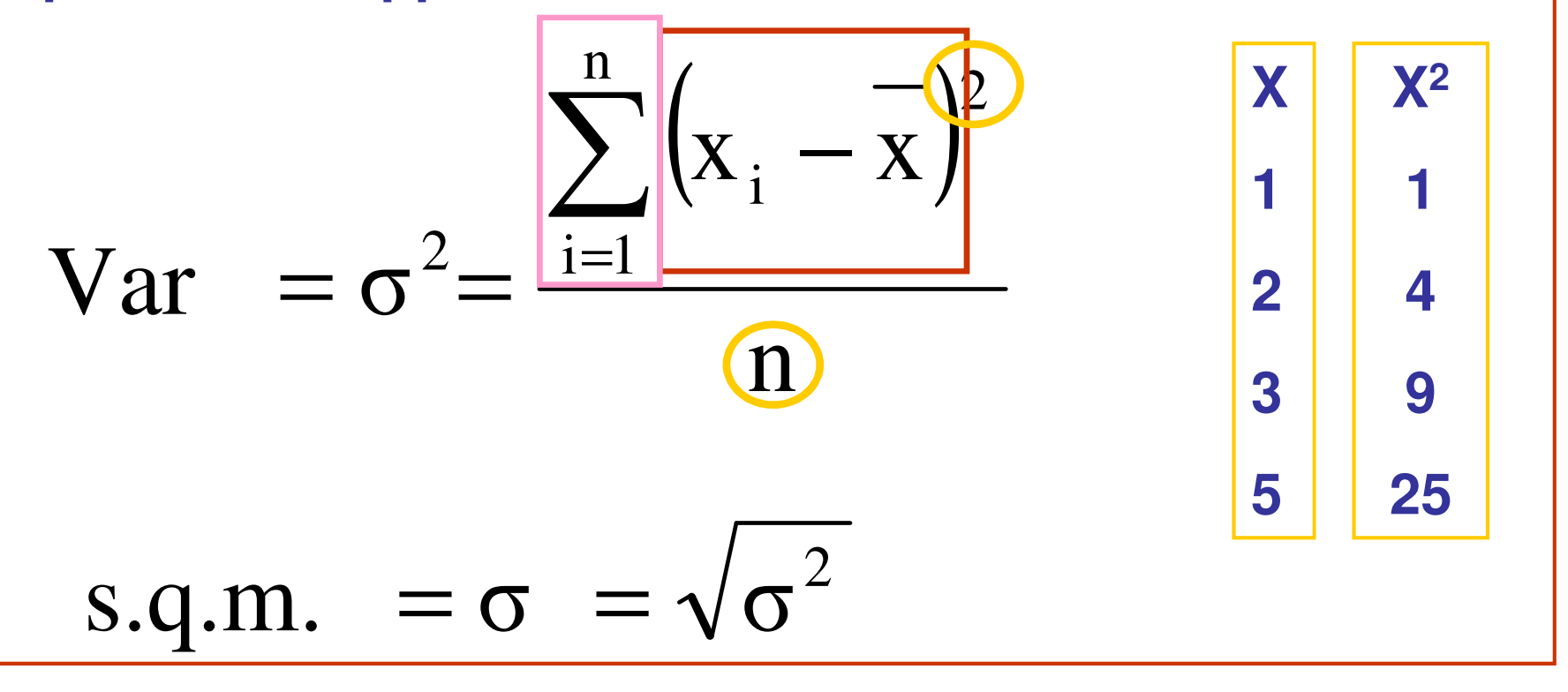

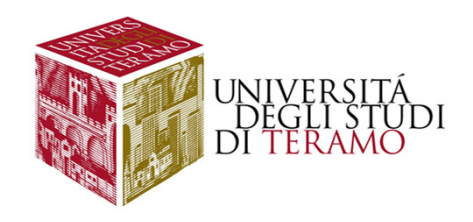

# **Esempio 1 – Varianza e S.Q.M.**

**In un'azienda lavorano 5 dipendenti, per i quali l'azienda stessa sostiene un costo annuo pari, rispettivamente, a:** 

**25.000€ 37.000€ 19.000€ 21.000€ 28.000€**

**Si calcoli:**

- **A) il costo medio annuo per dipendente**
- **B) la varianza**
- **C) lo scarto quadratico medio**

**A) (25.000+37.000+19.000+21.000+28.000)/5=26.000** 

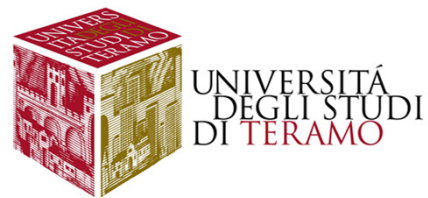

#### **Esempio 1 – seconda parte[(25.000-26.000)2 <sup>+</sup> (37.000-26.000)2 <sup>+</sup> (19.000-26.000)2**+ (37.000-26.000)<sup>2</sup> + (19.000-26.000)<sup>2</sup> + **<sup>+</sup> (21.000-26.000)2 <sup>+</sup> (28.000-26.000)<sup>2</sup>]/5 <sup>=</sup>= [(-1.000)2 <sup>+</sup> (+11.000)2 <sup>+</sup> (-7.000)2 <sup>+</sup> (-5.000)2 +(+2.000)<sup>2</sup>]/5 <sup>=</sup>= (1.000.000 <sup>+</sup> 121.000.000 <sup>+</sup> 49.000.000 <sup>+</sup> 25.000.000 <sup>+</sup><sup>+</sup> 4.000.000)/5 <sup>=</sup> (200.000.000 / 5) <sup>=</sup> 40.000.000** ()n $\mathrm{X}\cdot\,-\,\mathrm{X}$ Var $=$   $\sigma$  $\sum^{n}$   $(x_i - \overline{x})^2$  $\frac{i=1}{i}$ 2 = $=\sigma= \sigma = \sqrt{\sigma^2} = \sqrt{40.000.000} \le 6.324,5$ **C)**  $\sigma = \sqrt{\sigma^2} = \sqrt{40.000.000}$ **B)**

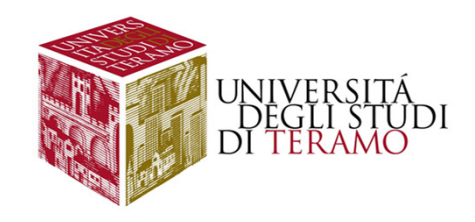

# **Esempio 2 – Varianza e S.Q.M.**

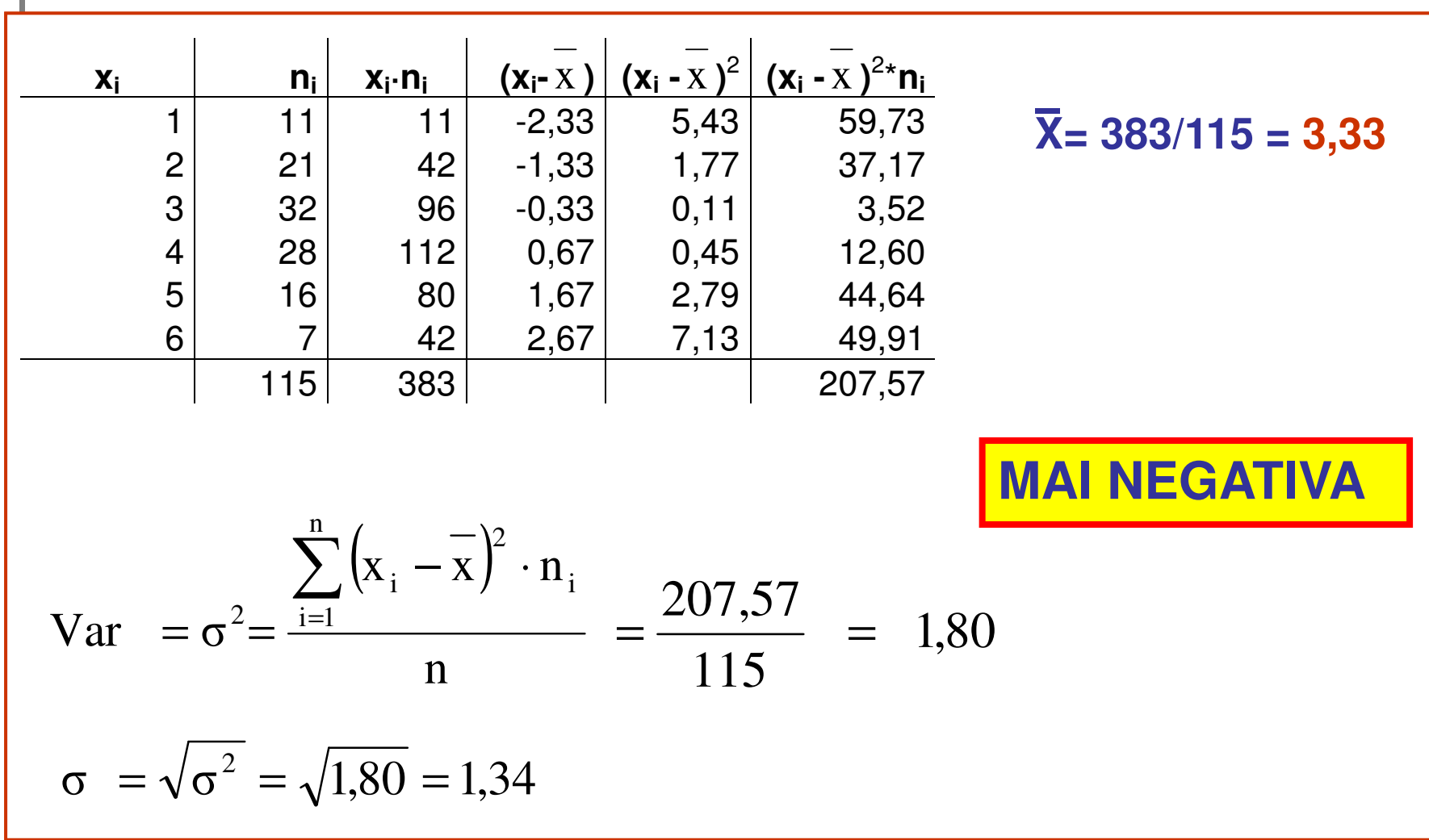

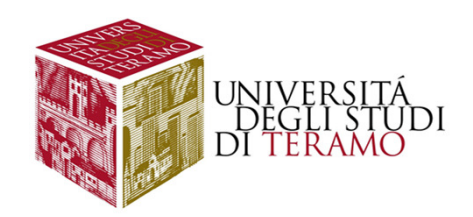

# **Esempio 3 – Varianza e S.Q.M.**

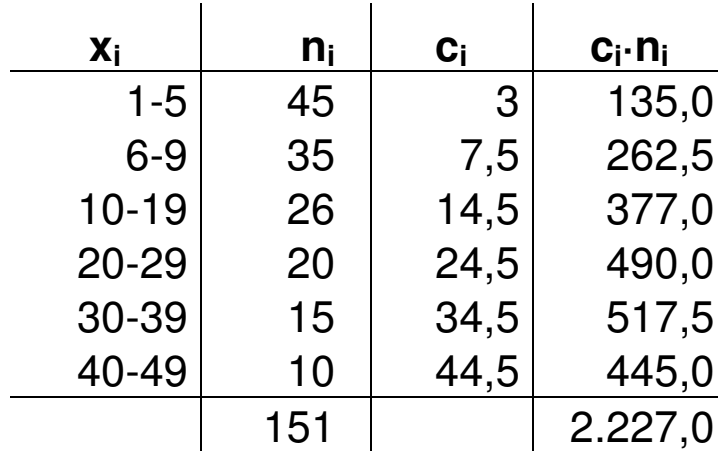

**a) X = 2.227 / 151 = 14,75**

b) 
$$
R = X_n - X_1 = 49 - 1 = 48
$$

### **Calcolare:**

- **a) La media aritmetica**
- **b) Il campo di variazione**
- **c) La varianza e lo scarto quadratico medio**

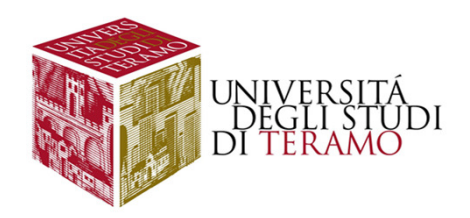

## **Esempio 3 – seconda parte**

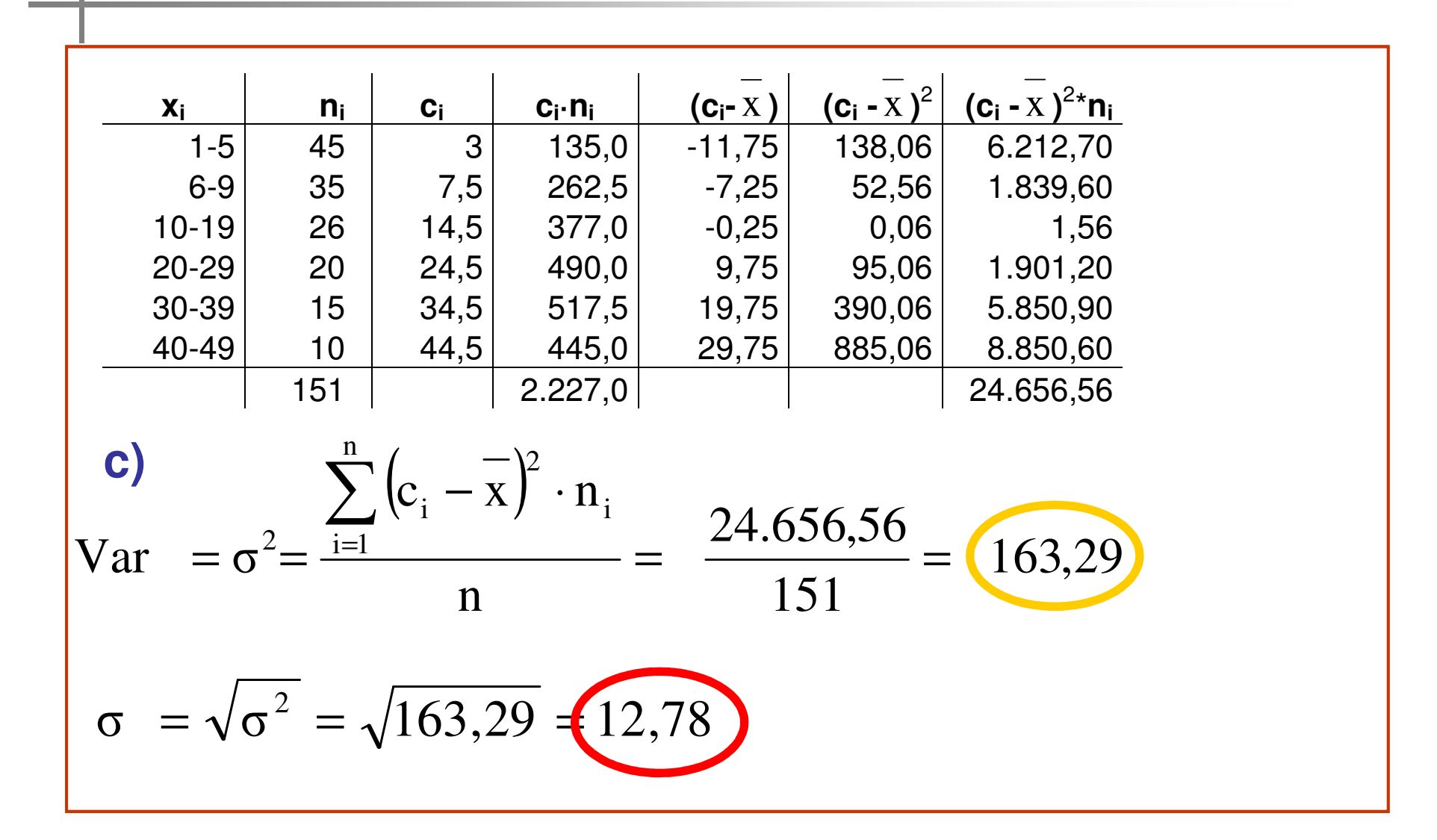

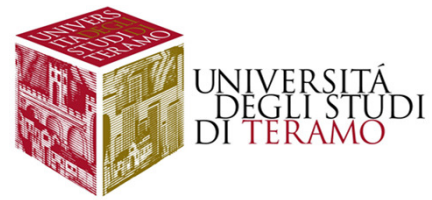

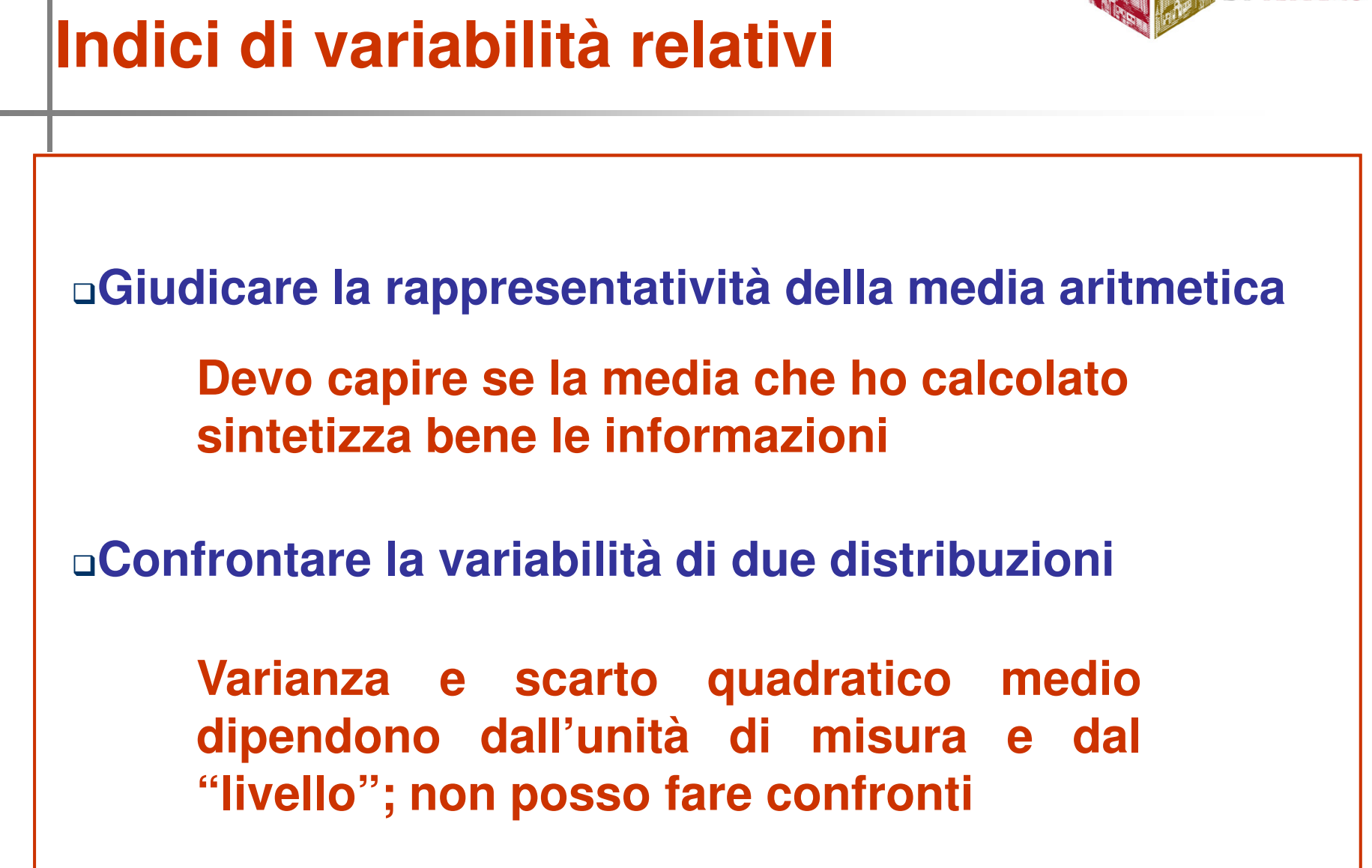

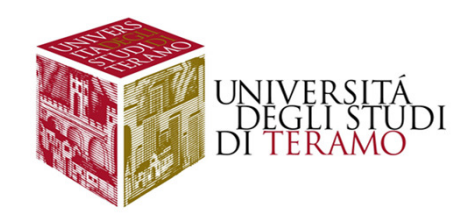

# **Rappresentatività della media**

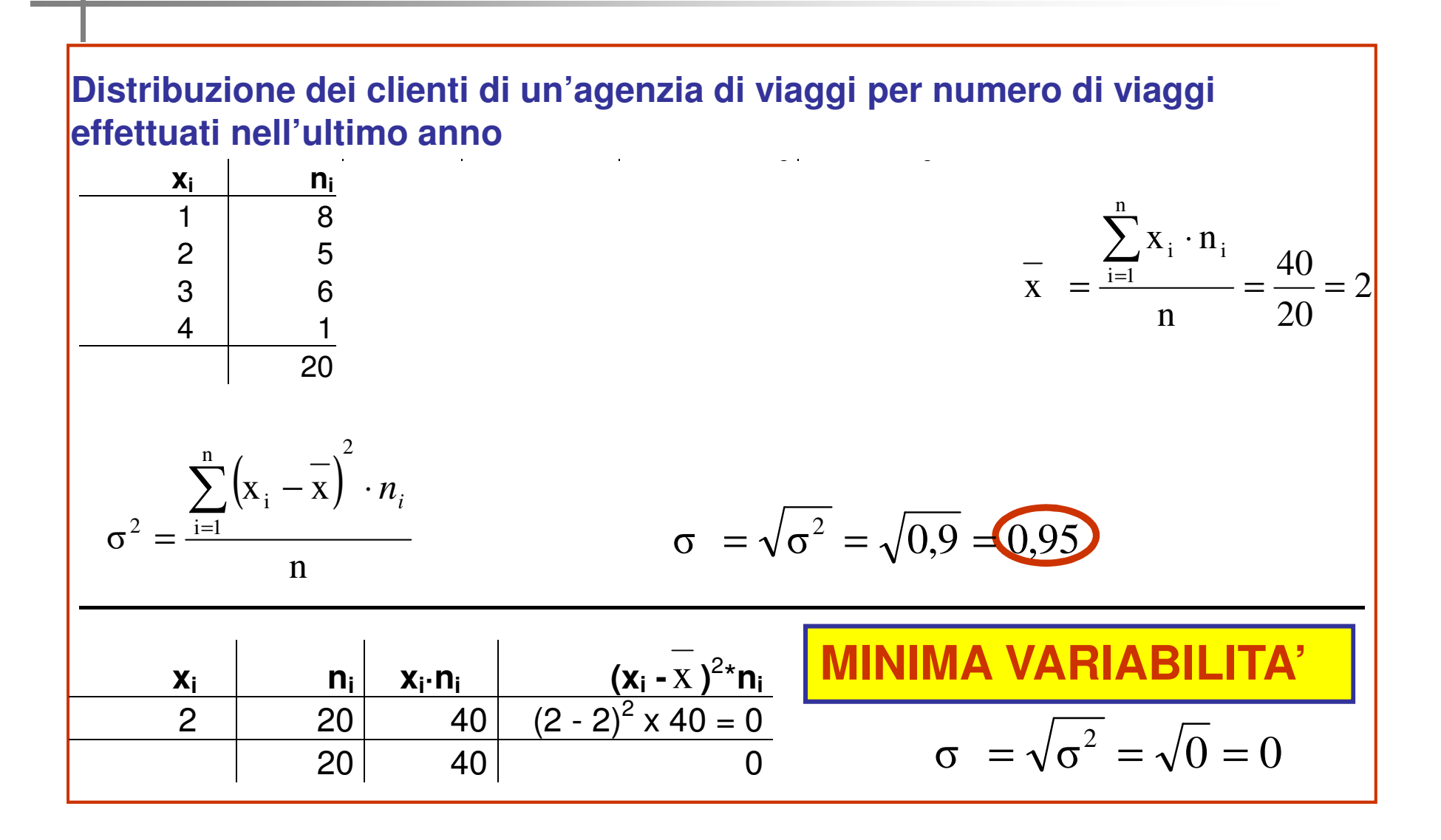

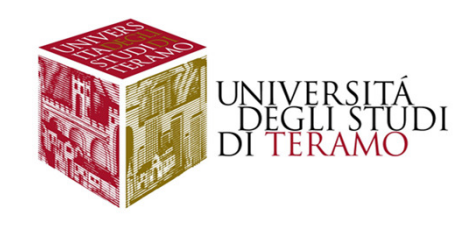

### **Rappresentatività della media - <sup>2</sup>**

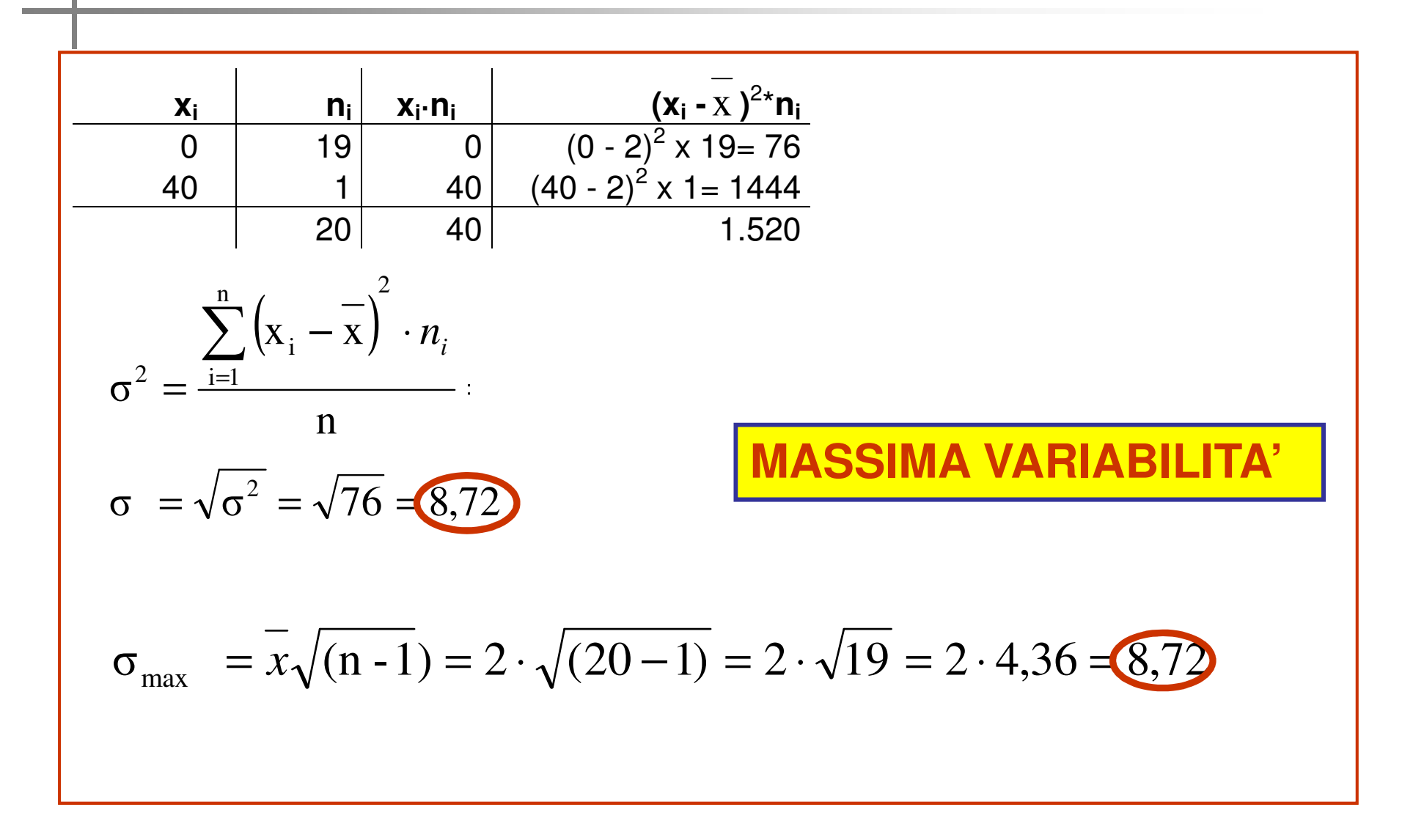

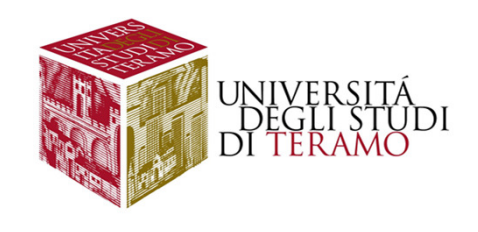

# **Rappresentatività della media - 3**

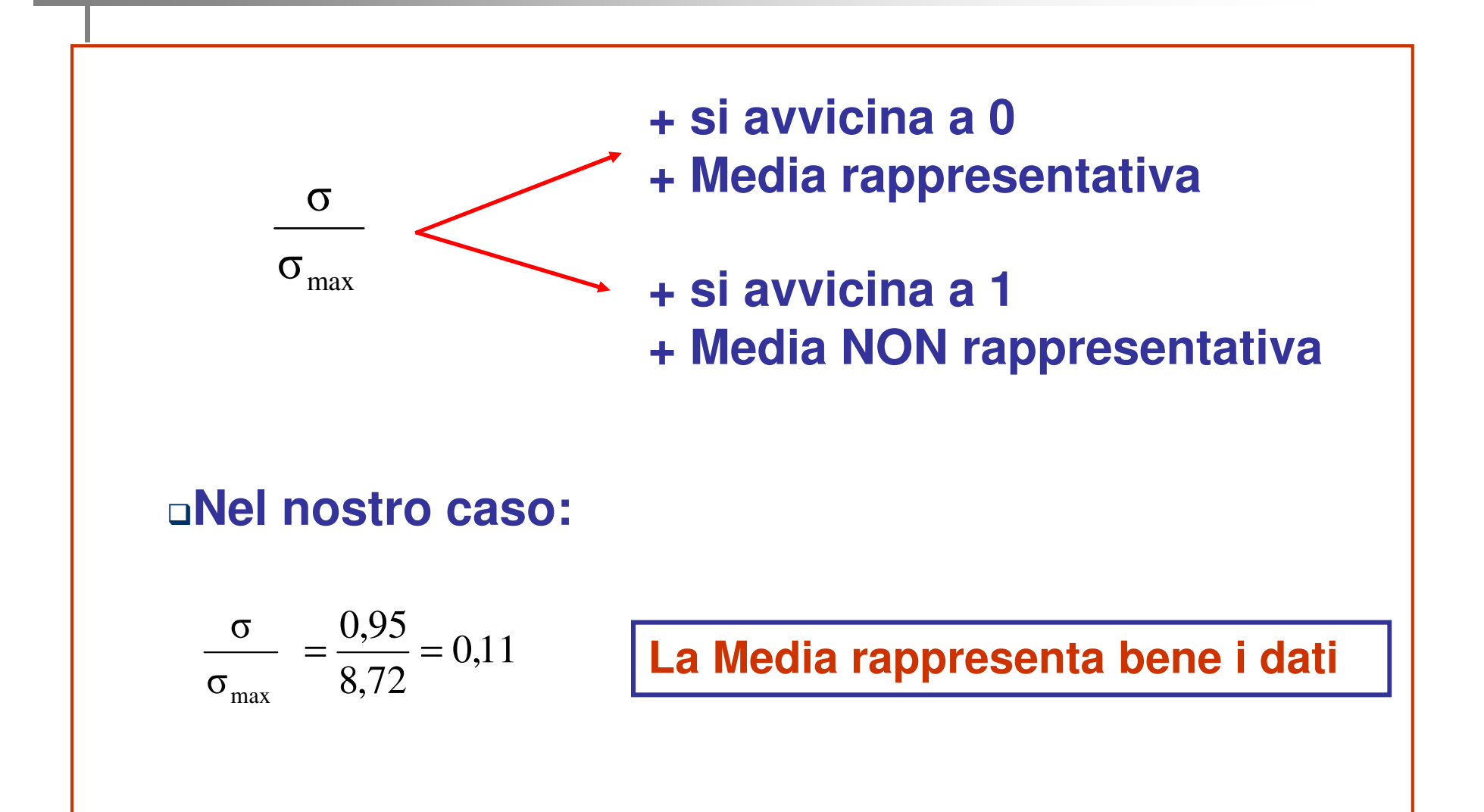

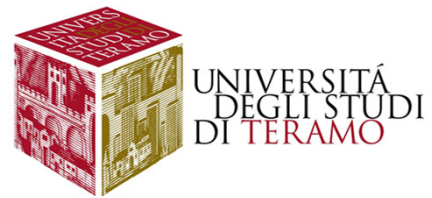

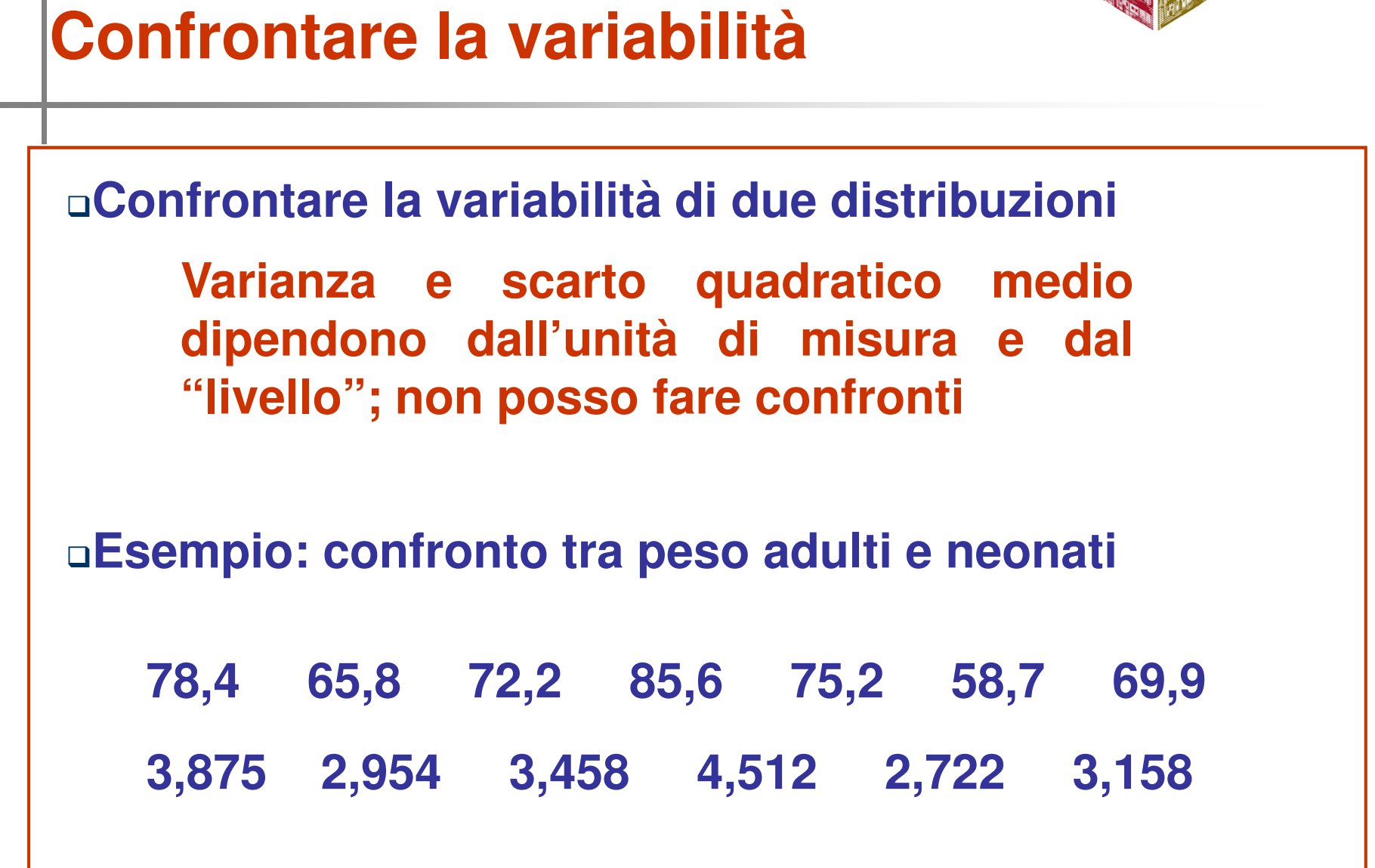

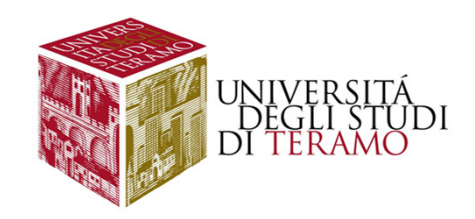

# **Confrontare la variabilità - <sup>2</sup>**

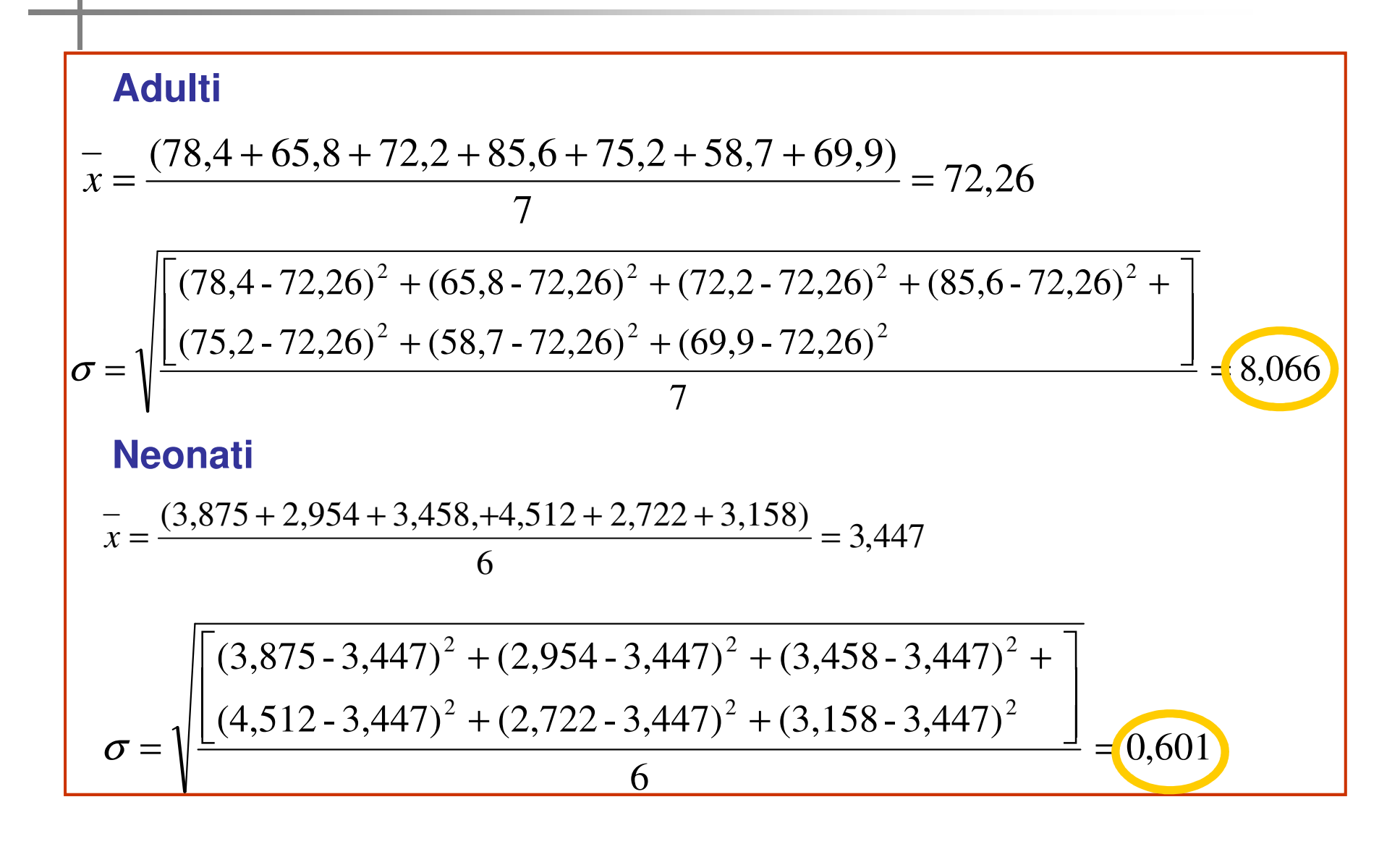

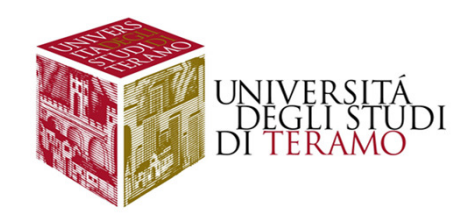

# **Confrontare la variabilità - 3**

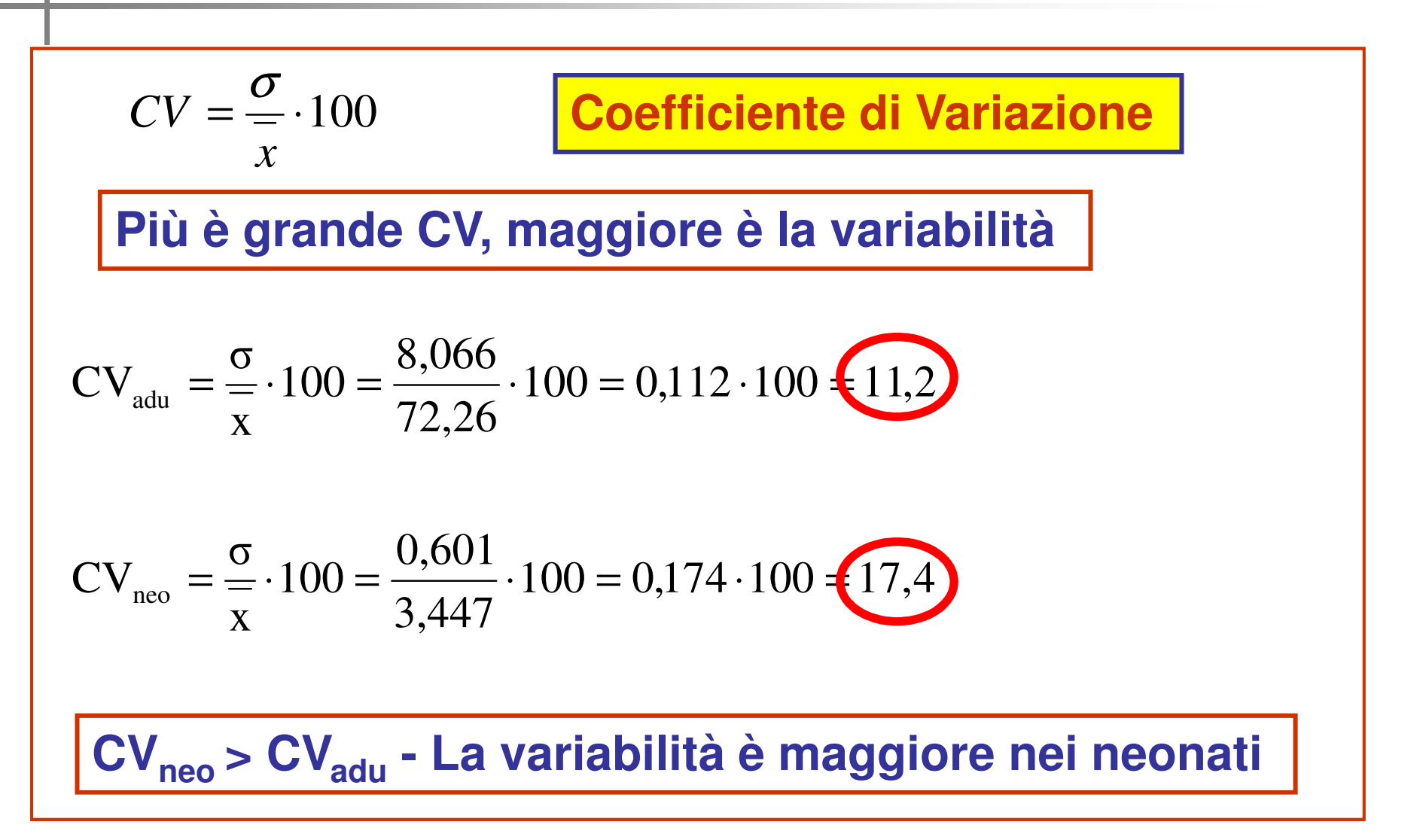

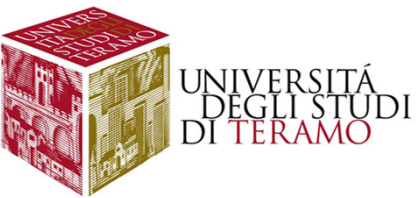

**<sup>σ</sup>max**

**CV**

**Varianza**

# **Variabilità – competenze acquisite**

**Cosa abbiamo imparato?Cos'è la variabilitàMisurare la variabilitàValutare la "bontà" della media aritmetica**

**Confrontare la variabilità di differenti distribuzioni**

**Quali strumenti usare?**

**Per misurare la variabilità** 

**Per la rappresentatività della media** 

**Per confrontare differenti distribuzioni**